# **pylaplace Documentation**

*Release 0.0.3*

**Sijme-Jan Paardekooper**

**May 08, 2019**

## Contents:

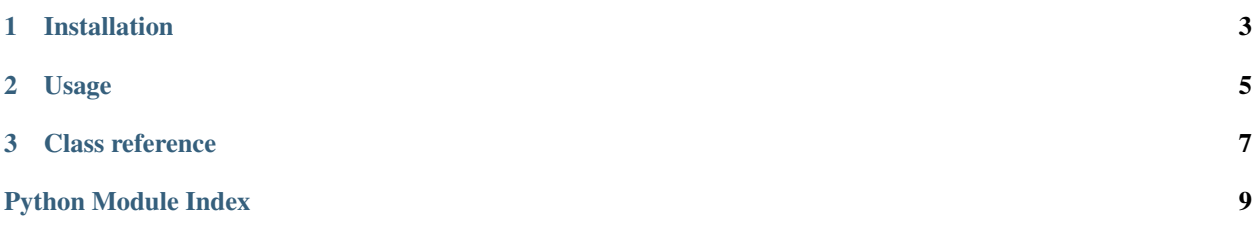

PyLaplace is a Python implementation of generalized Laplace coefficients by three different methods. The generalized Laplace coefficients are defined by

$$
b_s^m(a) = \frac{2}{\pi} \int_0^{\pi} \frac{\cos(m\phi)d\phi}{(q^2 + p^2 a^2 - 2a\cos(\phi))^s}
$$

The result is determined by parameters  $a, m, s, q$  and  $p$ . These coefficients pop up frequently in celestial mechanics and may need to be evaluated many times, in which case brute force numerical integration is too slow. Pylaplace includes two methods for faster evaluation, one based on hypergeometric functions and an approximate method involving Bessel functions.

## CHAPTER 1

## Installation

<span id="page-6-0"></span>If Python is not installed, download from [here](https://www.python.org/downloads/) and install. The latest versions of Python come with package manager pip included. Then PyLaplace can be installed from the command line simply by entering:

pip install pylaplace

## CHAPTER 2

### Usage

<span id="page-8-0"></span>Within Python, first import the class:

**>>> from pylaplace import** LaplaceCoefficient

Create an instance of LaplaceCoefficient:

**>>>** laplace = LaplaceCoefficient()

The generalized Laplace coefficient can then be calculated simply as:

**>>>** result = laplace(a, s, m, p, q)

The derivative with respect to  $a$  can be calculated using:

```
>>> result = laplace.derivative(a, s, m, p, q)
```
By default, the Laplace coefficients are calculated using hypergeometric functions. Two other methods are available: 'Brute' (brute force integration, very slow) and 'Bessel' (fast but approximate). These can be selected at creation by entering:

```
>>> laplace = LaplaceCoefficient(method='Brute')
```
## CHAPTER 3

### Class reference

<span id="page-10-1"></span><span id="page-10-0"></span>Class dealing with calculating generalized Laplace coefficients

Generalized Laplace coefficients can be calculated either by brute force integration (slow), hypergeometric functions (faster), or Bessel fuctions (fastest but approximate).

## **class** pylaplace.pylaplace.**LaplaceCoefficient**(*method='Hyper'*)

Class containing functions to calculate generalized Laplace coefficients.

The generalized Laplace coefficients are defined by

$$
b_s^m(a) = \frac{2}{\pi} \int_0^{\pi} \frac{\cos(m\phi)d\phi}{(q^2 + p^2 a^2 - 2a\cos(\phi))^s}
$$

**Parameters method**  $(str)$  – way to calculate the coefficients, either 'Brute' (brute force integration, slow but exact), 'Hyper' (hypergeometric functions, faster and exact), or 'Bessel' (Bessel functions, fastest but approximate)

 $\_\_cal{L}$   $\_\_cal{L}$   $\_\_ (a, s, m, p, q)$ 

Calculate generalized Laplace coefficient.

#### Parameters

- **a**  $(f$ loat) radius-like coordinate, must be smaller than unity
- **s** (float) power to which denominator is raised
- **m** ( $f$ loat) numerator of integrant is  $cos(m\phi)$
- $\mathbf{p}(\text{float})$  factor multiplying  $a^2$  in denominator
- $q(fload)$  constant term in denominator

#### derivative  $(a, s, m, p, q)$

Calculate derivative with respect to  $a$  of generalized Laplace coefficient.

#### Parameters

- **a**  $(f$ loat) radius-like coordinate, must be smaller than unity
- **s** (*float*) power to which denominator is raised
- **m**  $(1 \text{cat})$  numerator of integrant is  $\cos(m\phi)$
- $\mathbf{p}(\text{float})$  factor multiplying  $a^2$  in denominator
- $q(fload)$  constant term in denominator

Python Module Index

<span id="page-12-0"></span>p

pylaplace.pylaplace, [7](#page-10-0)

## Index

## Symbols

\_\_call\_\_() (*pylaplace.pylaplace.LaplaceCoefficient method*), [7](#page-10-1)

## D

derivative() (*pylaplace.pylaplace.LaplaceCoefficient method*), [7](#page-10-1)

## L

LaplaceCoefficient (*class in pylaplace.pylaplace*), [7](#page-10-1)

## P

pylaplace.pylaplace (*module*), [7](#page-10-1)